## $<<$ Flash CS 4

 $<<$ Flash CS 4

- 13 ISBN 9787121086816
- 10 ISBN 7121086816

出版时间:2009-5

页数:316

PDF

更多资源请访问:http://www.tushu007.com

 $<<$ Flash CS 4 $>>$ 

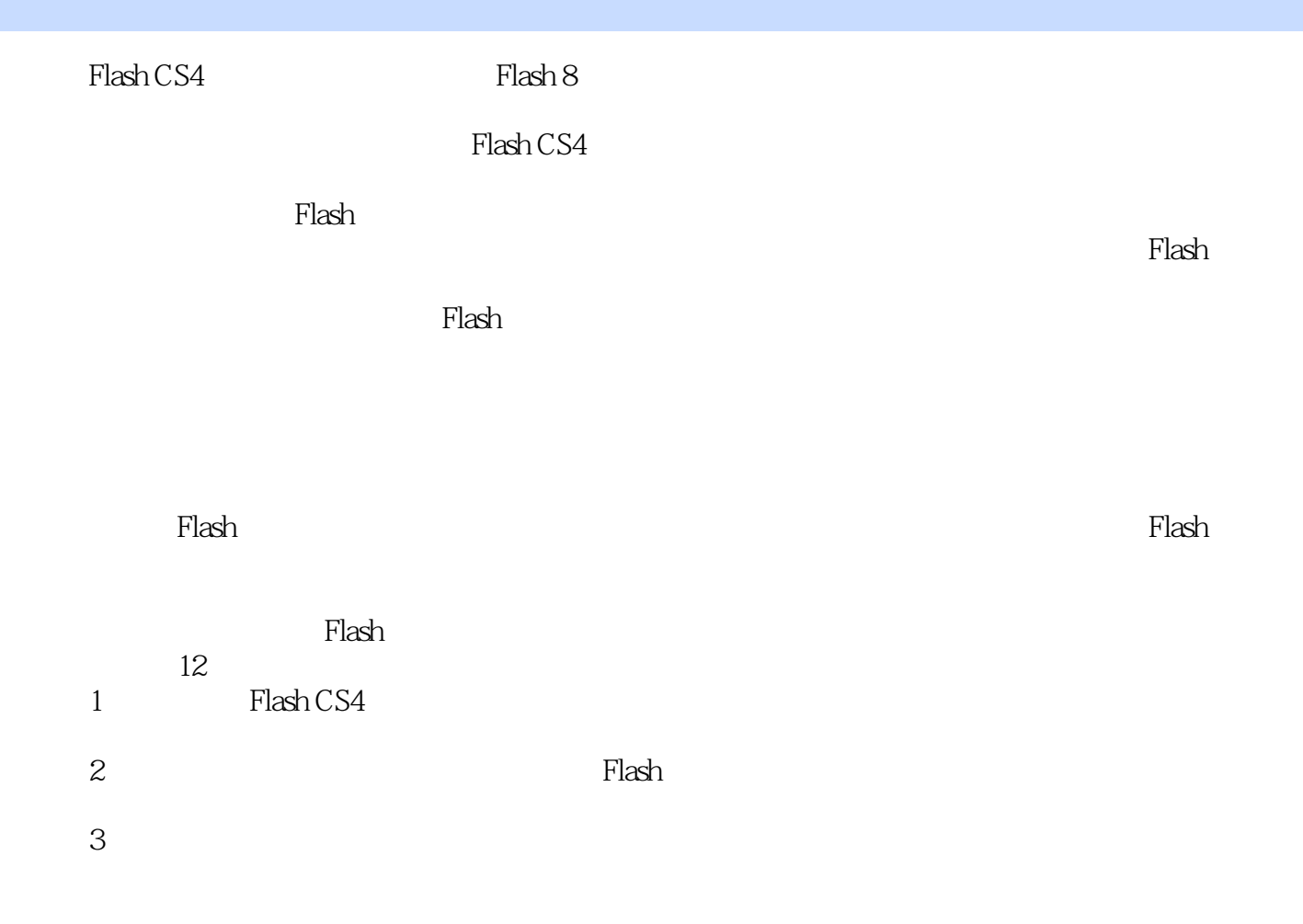

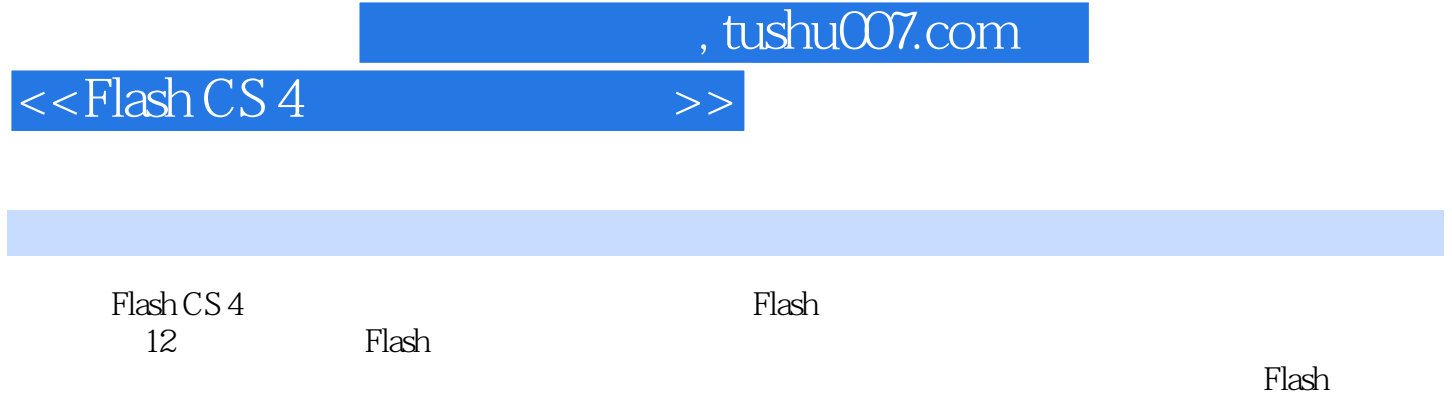

图像和多媒体资源的使用,Flash组件技术的应用,最后还以专题和综合实例的形式,分别介绍了Flash

 $F$ lash  $CS 4$ 

计算机<mark>Flash</mark> 动画制作的计算机入门者, 也是一种不可多得的影片。

 $\rightarrow$ 

 $<<$ Flash CS4

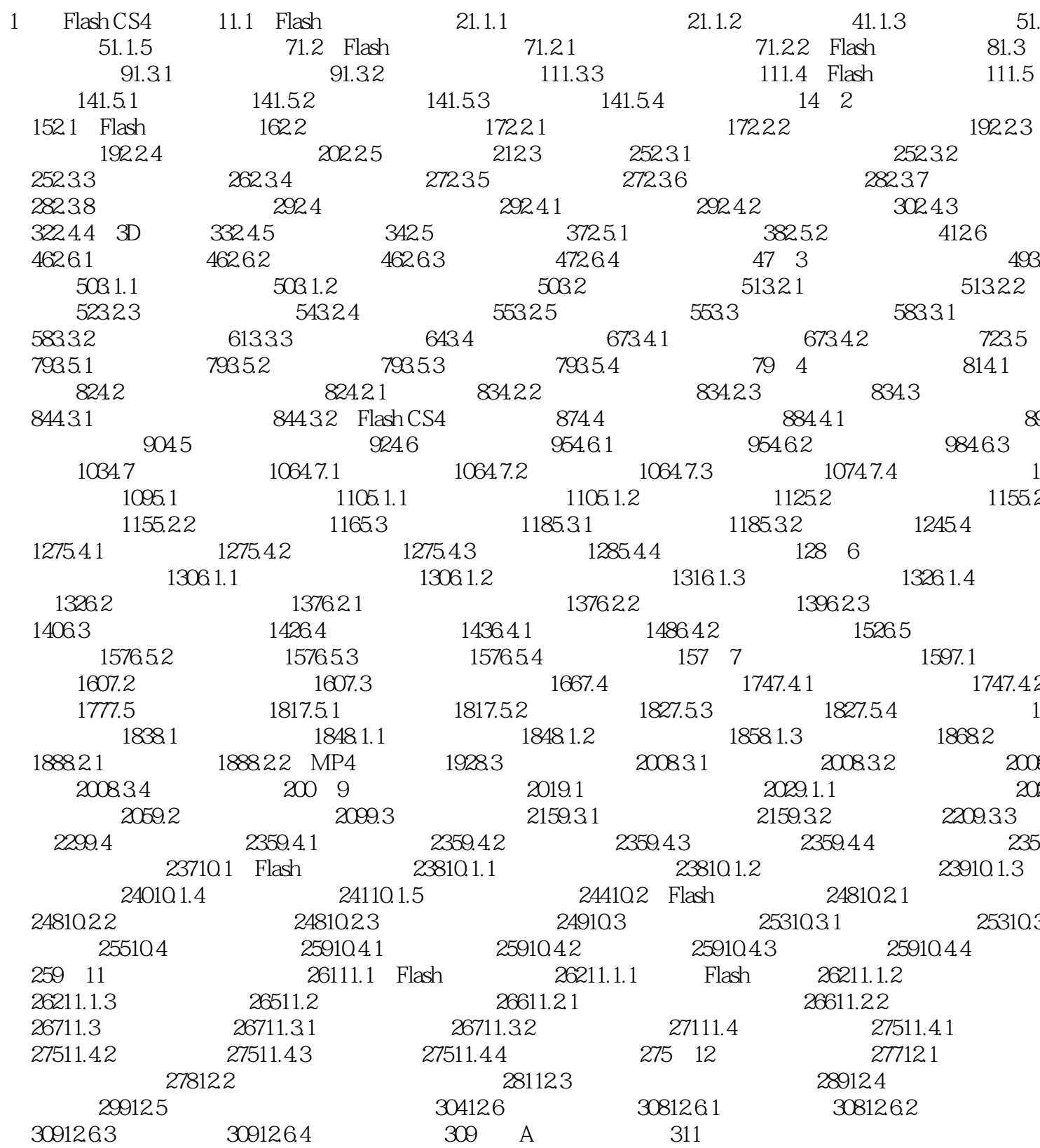

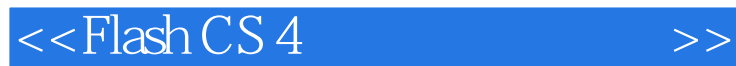

1 Flash CS4 Flash Web

 $F$ lash Flash CS4 Adobe Creative Suite 4 Web

Flash CS4

Flash CS4 **Flash CS4**  $FlatCS4$ 

……

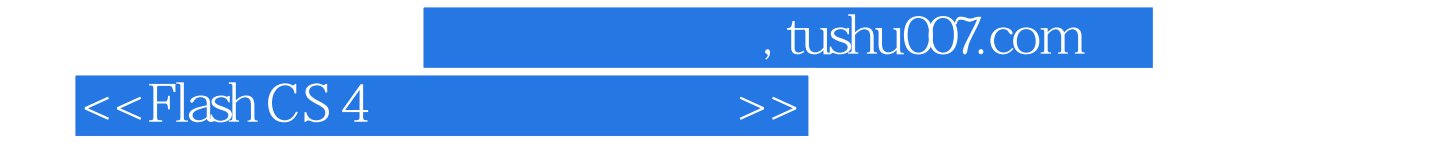

Flash CS 4 Flash CS 4

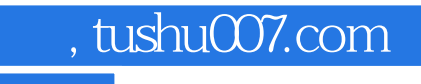

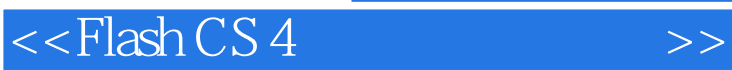

本站所提供下载的PDF图书仅提供预览和简介,请支持正版图书。

更多资源请访问:http://www.tushu007.com